## MiPP

## April 20, 2011

<span id="page-0-0"></span>colon *Gene expression data for colon cancer*

#### Description

This data set consists of gene expression of colon cancer study.

## Usage

data(colon)

## Format

A matrix containing 2000 probe sets and 2 classes (T, F)

## Source

Alon, U., Barkai, N., Notterman, D.A., Gish, K., Ybarra, S., Mack, D., Levine, A.J. (1999). Broad Patterns of Gene Expression Revealed by Clustering Analysis of Tumor and Normal Colon Tissues probed by Oligonucleotide Arrays, PNAS, 96(12), 6745–6750.

cv.mipp.rule *Fitting cross-validaion MiPP*

### Description

Fits cross-validation MiPP

get.mipp.lda *Fitting LDA to compute MiPP*

#### Description

Fits LDA to compute MiPP

<span id="page-1-0"></span>get.mipp.logistic *Fitting logistic model to compute MiPP*

#### Description

Fits logistic model to compute MiPP

get.mipp.qda *Fitting QDA to compute MiPP*

## Description

Fits QDA to compute MiPP

get.mipp *Choosing a rule*

## Description

Choose a rule to compute MiPP

get.mipp.svm.linear

*Fitting SVM (linear) to compute MiPP*

#### Description

Fits SVM (linear) to compute MiPP

get.mipp.svm.rbf *Fitting SVM (RBF) to compute MiPP*

#### Description

Fits SVM (RBF) to compute MiPP

<span id="page-2-0"></span>

#### Description

This data set consists of gene expression of leukemia study.

#### Usage

```
data(leukemia)
```
## Format

A matrix containing 6817 probe sets and 38 samples (2 classes: AML, ALL)

#### Source

Golub, T.R., Slonim, D.K., Tamayo, P., Huard, C., Gaasenbeek, M., Mesirov, P., Coller, H., Loh, M.L., Downing, J.R., Caliguri, M.A., Bloomfield, C.D., and Lander, E.S. (1999) Molecular classification of cancer: class discovery and class prediction by gene expression monitoring. Science, 286, 531-537.

leuk2 *Gene expression data for leukemia*

#### Description

This data set consists of gene expression of leukemia study.

## Usage

data(leukemia)

#### Format

A matrix containing 6817 probe sets and 34 samples (2 classes: AML, ALL)

#### Source

Golub, T.R., Slonim, D.K., Tamayo, P., Huard, C., Gaasenbeek, M., Mesirov, P., Coller, H., Loh, M.L., Downing, J.R., Caliguri, M.A., Bloomfield, C.D., and Lander, E.S. (1999) Molecular classification of cancer: class discovery and class prediction by gene expression monitoring. Science, 286, 531-537.

<span id="page-3-0"></span>

#### Description

This data set consists of gene expression of leukemia study.

## Usage

```
data(leukemia)
```
#### Format

A matrix containing 6817 probe sets and 2 classes (AML, ALL)

#### Source

Golub, T.R., Slonim, D.K., Tamayo, P., Huard, C., Gaasenbeek, M., Mesirov, P., Coller, H., Loh, M.L., Downing, J.R., Caliguri, M.A., Bloomfield, C.D., and Lander, E.S. (1999) Molecular classification of cancer: class discovery and class prediction by gene expression monitoring. Science, 286, 531-537.

linearkernel.decision.function *SVM (linear) kernel to compute MiPP*

### Description

SVM (linear) kernel to compute MiPP

mipp.preproc *Preprocessing*

#### Description

Performs IQR normalization, thesholding, and log2-transformation

#### Usage

mipp.preproc(x, data.type = "MAS5")

#### Arguments

x data data.type data type is MAS5, MAS4, or dChip

#### <span id="page-4-1"></span>mipp 5

#### See Also

[mipp](#page-4-0)

## Examples

library(MiPP)

```
data(colon)
colon.nor <- mipp.preproc(colon)
```
## <span id="page-4-0"></span>mipp *MiPP-based Classification*

## Description

Finds optimal sets of genes for classification

## Usage

```
mipp(x, y, x.test = NULL, y.test = NULL, probe.ID = NULL,rule = "lda", method.cut = "t.test", percent.cut = 0.01,
    model.sMiPP.margin = 0.01, min.sMiPP = 0.85, n.drops = 2,
    n.fold = 5, p.test = 1/3, n.split = 20,
    n.split.eval = 100)
```
## Arguments

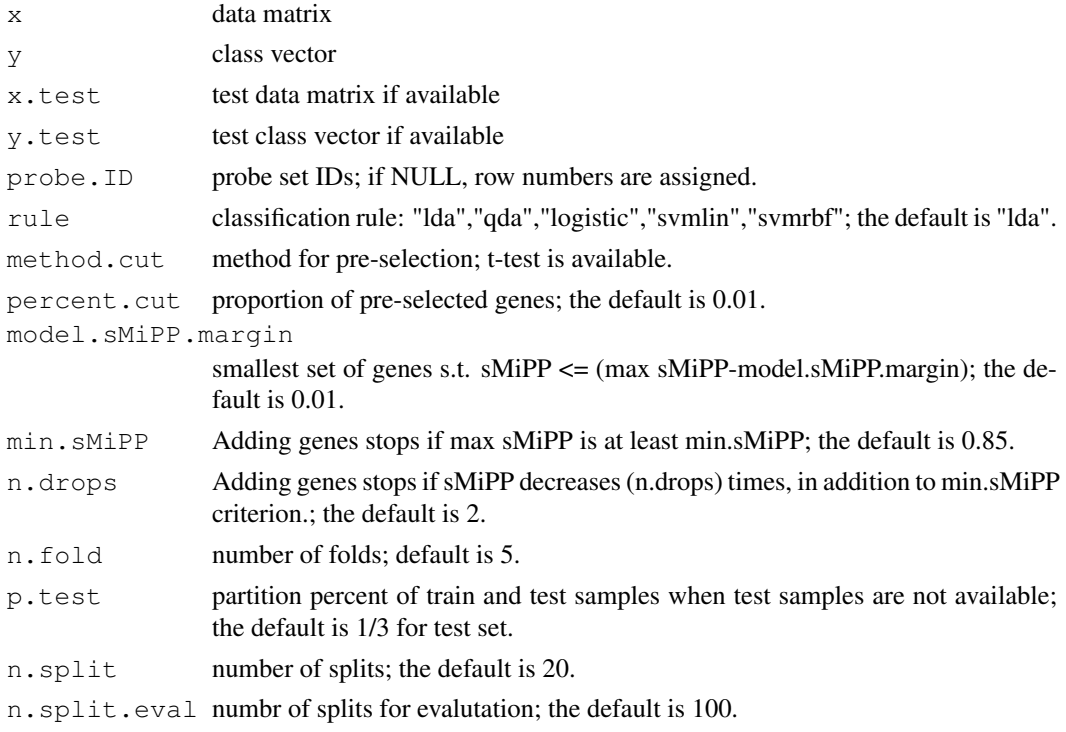

#### Value

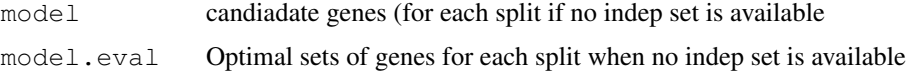

## Author(s)

Soukup M, Cho H, and Lee JK

#### References

Soukup M, Cho H, and Lee JK (2005). Robust classification modeling on microarray data using misclassification penalized posterior, Bioinformatics, 21 (Suppl): i423-i430.

Soukup M and Lee JK (2004). Developing optimal prediction models for cancer classification using gene expression data, Journal of Bioinformatics and Computational Biology, 1(4) 681-694

#### Examples

```
##########
#Example 1: When an independent test set is available
data(leukemia)
#Normalize combined data
leukemia <- cbind(leuk1, leuk2)
leukemia <- mipp.preproc(leukemia, data.type="MAS4")
#Train set
x.train <- leukemia[,1:38]
y.train <- factor(c(rep("ALL",27),rep("AML",11)))
#Test set
x.test <- leukemia[,39:72]
y.test <- factor(c(rep("ALL",20),rep("AML",14)))
#Compute MiPP
out <- mipp(x=x.train, y=y.train, x.test=x.test, y.test=y.test, probe.ID = 1:nrow(x.train
#Print candidate models
out$model
##########
#Example 2: When an independent test set is not available
data(colon)
#Normalize data
x <- mipp.preproc(colon)
y \leq factor(c("T", "N", "T", "N", "T", "N", "T", "N", "T", "N",
       "T", "N", "T", "N", "T", "N", "T", "N", "T", "N",
       "T", "N", "T", "N", "T", "T", "T", "T", "T", "T",
       "T", "T", "T", "T", "T", "T", "T", "T", "N", "T",
```

```
"T", "N", "N", "T", "T", "T", "T", "N", "T", "N",
        "N", "T", "T", "N", "N", "T", "T", "T", "T", "N",
        \overline{\mathbb{T}}", "\overline{\mathbb{N}}"))
#Deleting comtaminated chips
x \leftarrow x [, -c (51, 55, 45, 49, 56)]
y \leftarrow y [ -c(51, 55, 45, 49, 56)]
#Compute MiPP
out <- mipp(x=x, y=y, probe.ID = 1:nrow(x), n.fold=5, p.test=1/3, n.split=5, n.split.eval
percent.cut= 0.1, rule="lda")
#Print candidate models for each split
out$model
#Print optimal models and independent evaluation for each split
out$model.eval
```
mipp.rule *Computing MiPP*

#### Description

Computes MiPP

mipp.seq *MiPP-based Classification*

#### Description

sequentially finds optimal sets of genes for classification

#### Usage

```
mipp.seq(x, y, x.test = NULL, y.test = NULL, probe.ID = NULL,
    rule = "lda", method.cut = "t.test", percent.cut = 0.01,
    model.sMiPP.margin = 0.01, min.sMiPP = 0.85, n.drops = 2,
    n.fold = 5, p.test = 1/3, n.split = 20, n.split.eval = 100,
    n.seq=3, cutoff.sMiPP=0.7, remove.gene.each.model="all")
```
#### Arguments

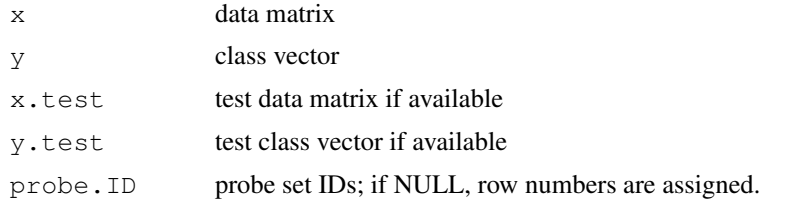

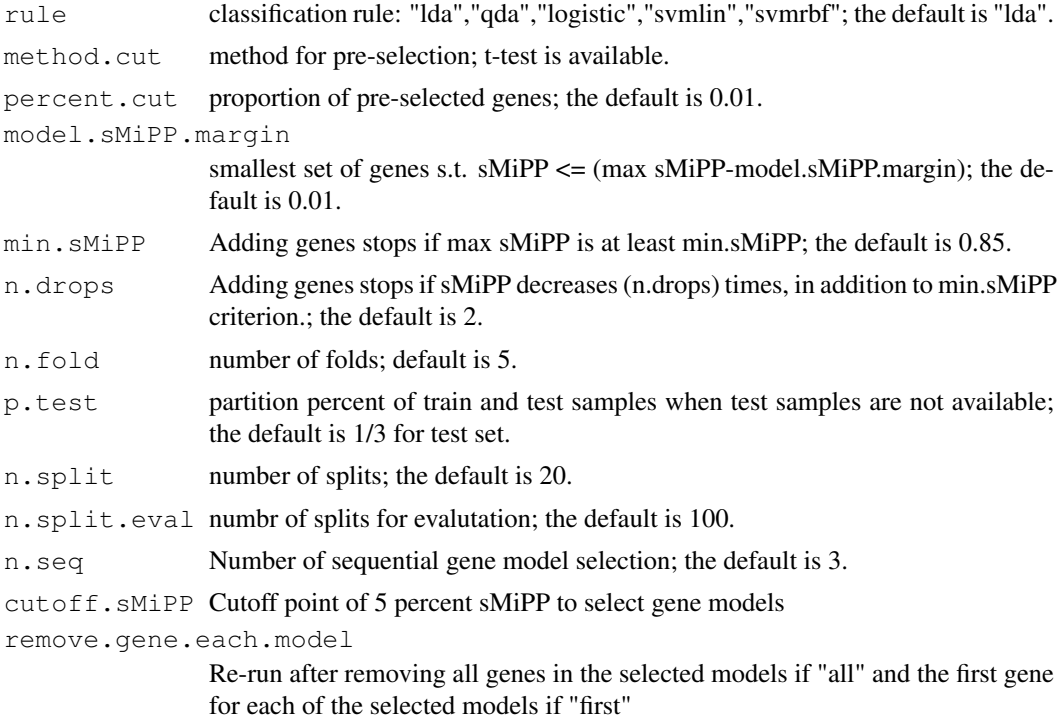

## Value

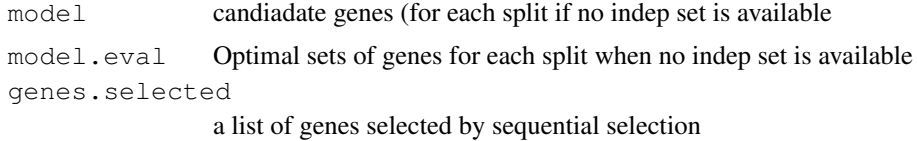

## Author(s)

Soukup M, Cho H, and Lee JK

#### References

Soukup M, Cho H, and Lee JK (2005). Robust classification modeling on microarray data using misclassification penalized posterior, Bioinformatics, 21 (Suppl): i423-i430.

Soukup M and Lee JK (2004). Developing optimal prediction models for cancer classification using gene expression data, Journal of Bioinformatics and Computational Biology, 1(4) 681-694

#### Examples

```
##########
#Example 1: When an independent test set is available
data(leukemia)
#Normalize combined data
leukemia <- cbind(leuk1, leuk2)
leukemia <- mipp.preproc(leukemia, data.type="MAS4")
```
#### <span id="page-8-0"></span>pre.select 99

```
#Train set
x.train <- leukemia[,1:38]
y.train \leftarrow factor(c(rep("ALL", 27), rep("AML", 11)))
#Test set
x.test <- leukemia[,39:72]
y.test <- factor(c(rep("ALL",20),rep("AML",14)))
#Compute MiPP
out <- mipp.seq(x=x.train, y=y.train, x.test=x.test, y.test=y.test, n.fold=5, percent.cut
#Print candidate models
out$model
#Print the genes selected
out$genes.selected
##########
#Example 2: When an independent test set is not available
data(colon)
#Normalize data
x <- mipp.preproc(colon)
y <- factor(c("T", "N", "T", "N", "T", "N", "T", "N", "T", "N",
       "T", "N", "T", "N", "T", "N", "T", "N", "T", "N",
       "T", "N", "T", "N", "T", "T", "T", "T", "T", "T",
       "T", "T", "T", "T", "T", "T", "T", "T", "N", "T",
       "T", "N", "N", "T", "T", "T", "T", "N", "T", "N",
       "N", "T", "T", "N", "N", "T", "T", "T", "T", "N",
       "T", "N"))
#Deleting comtaminated chips
x \leftarrow x [, -c (51, 55, 45, 49, 56)]
y \leftarrow y [ -c(51, 55, 45, 49, 56)]
#Compute MiPP
out <- mipp.seq(x=x, y=y, n.fold=5, p.test=1/3, n.split=5, n.split.eval=100,
percent.cut= 0.05, rule="lda", n.seq=2)
#Print candidate models for each split
out$model
#Print optimal models and independent evaluation for each split
out$model.eval
#Print the genes selected
out$genes.selected
```
pre.select *Pre-selection*

## Description

Pre-select genes

quant.normal2 *Quantile normalization*

## Description

Performs quantile normalization

quant.normal *Quantile normalization*

## Description

Performs quantile normalization

rbfkernel.decision.function *SVM (RBF) kernel to compute MiPP*

## Description

SVM (RBF) kernel to compute MiPP

<span id="page-9-0"></span>

# Index

```
∗Topic datasets
   colon, 1
   leuk1, 3
   leuk2, 3
   leukemia, 4
∗Topic models
   cv.mipp.rule, 1
   get.mipp, 2
   get.mipp.lda, 1
   get.mipp.logistic, 2
   get.mipp.qda, 2
   get.mipp.svm.linear, 2
   get.mipp.svm.rbf, 2
   linearkernel.decision.function,
       4
   mipp, 5
   mipp.preproc, 4
   mipp.rule, 7
   mipp.seq, 7
   pre.select, 9
   quant.normal, 10
   quant.normal2, 10
   rbfkernel.decision.function,
       10
colon, 1
cv.mipp.rule, 1
get.mipp, 2
get.mipp.lda, 1
get.mipp.logistic, 2
get.mipp.qda, 2
get.mipp.svm.linear, 2
get.mipp.svm.rbf, 2
leuk1, 3
leuk2, 3
leukemia, 4
leukimia (leukemia), 4
linearkernel.decision.function,
       4
mipp, 5, 5
```

```
mipp.preproc, 4
```
mipp.rule, [7](#page-6-0) mipp.seq, [7](#page-6-0) pre.select, [9](#page-8-0) quant.normal, [10](#page-9-0) quant.normal2, [10](#page-9-0) rbfkernel.decision.function, [10](#page-9-0)